## **Dokument kann nicht in Archiv gespeichert werden | Lösung**

## Problemstellung

Die max. Größe einer Dokumentvorlage darf nur 65 KB sein, um diese in das Archiv speichern zu können. Wird nun ein Logo oder eine Grafik in eine Dokumentvorlage eingefügt, wird in der Regel diese Dateigröße überschritten.

## Lösung

Um eine Datei dennoch mit der Option 'Dokument archivieren' beim Kunden in das Archiv zu speichern, können folgende Möglichkeiten helfen:

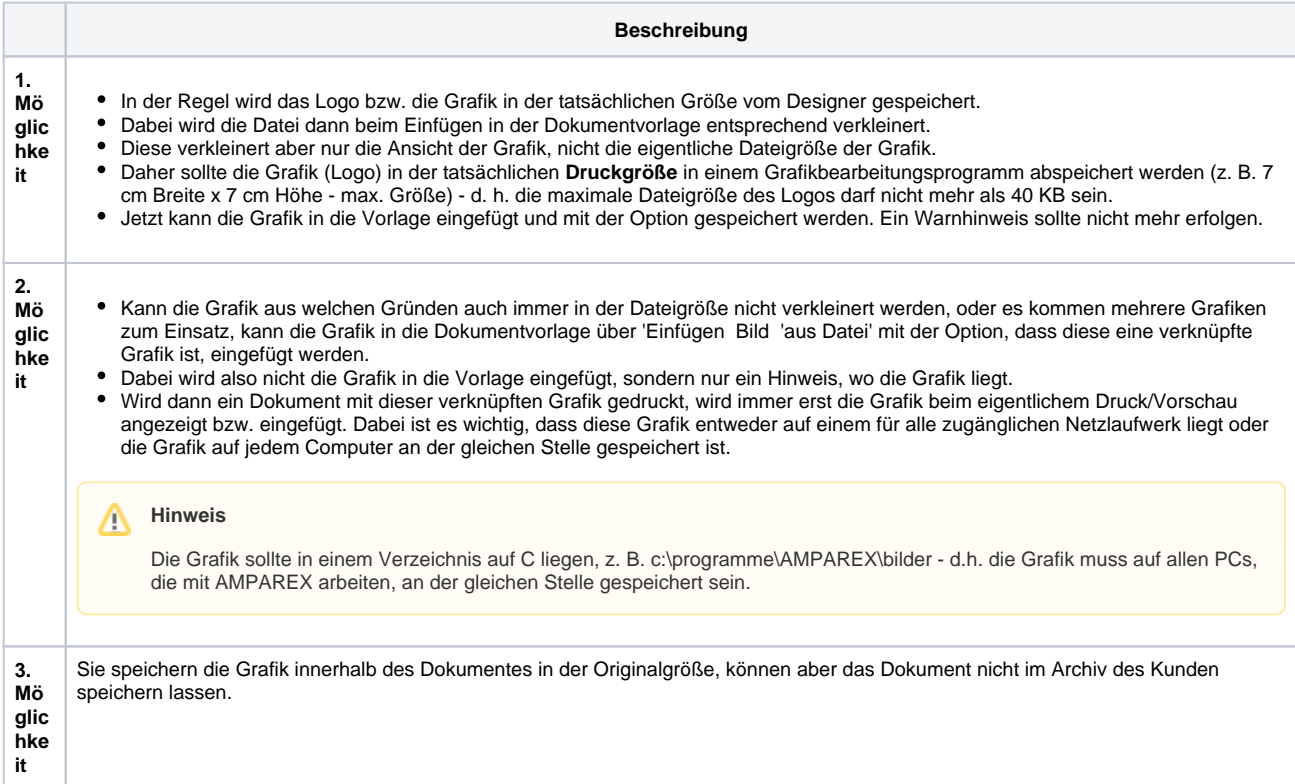